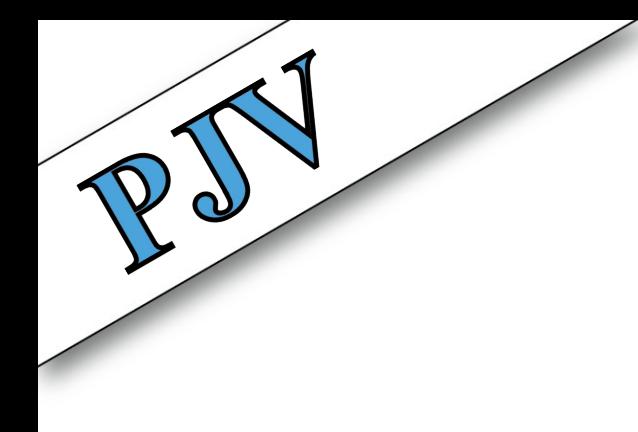

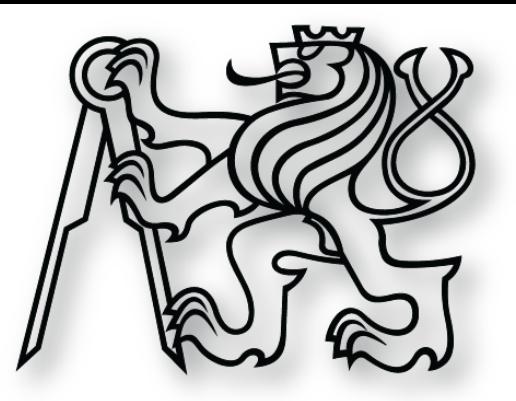

## **Programování v Javě**

**cvičení 17. února 2014**

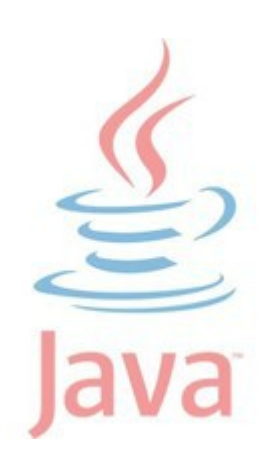

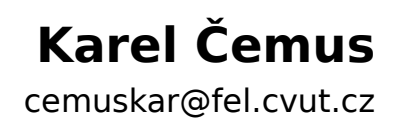

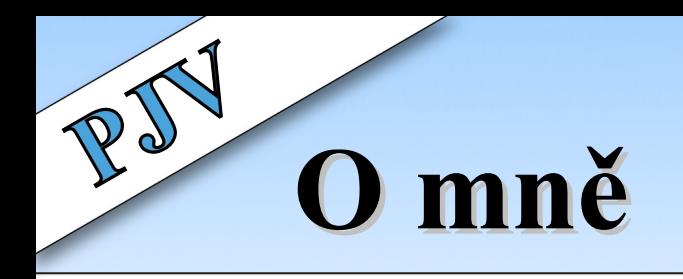

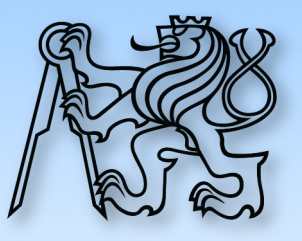

- ➢ **Karel Čemus**
- ➢ Absolvent FEL (STM, OI)
- ➢ Student Ph.D.
- ➢ Zaměření softwarové inženýrství
- ➢ Kancelář: **KN:E-333a**
- ➢ Email: **cemuskar@fel.cvut.cz**
- ➢ Konzultace po dohodě
- ➢ Web předmětu: **http://edux.feld.cvut.cz/**

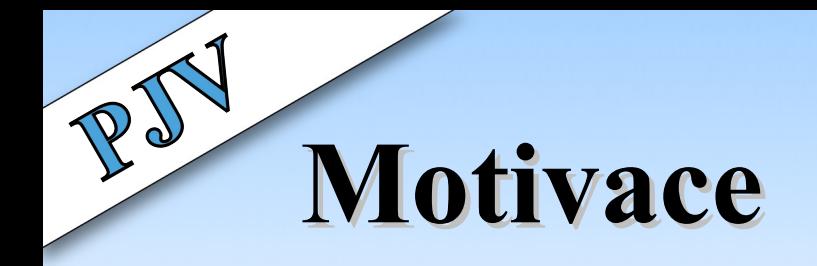

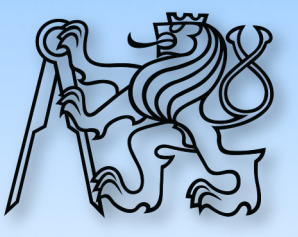

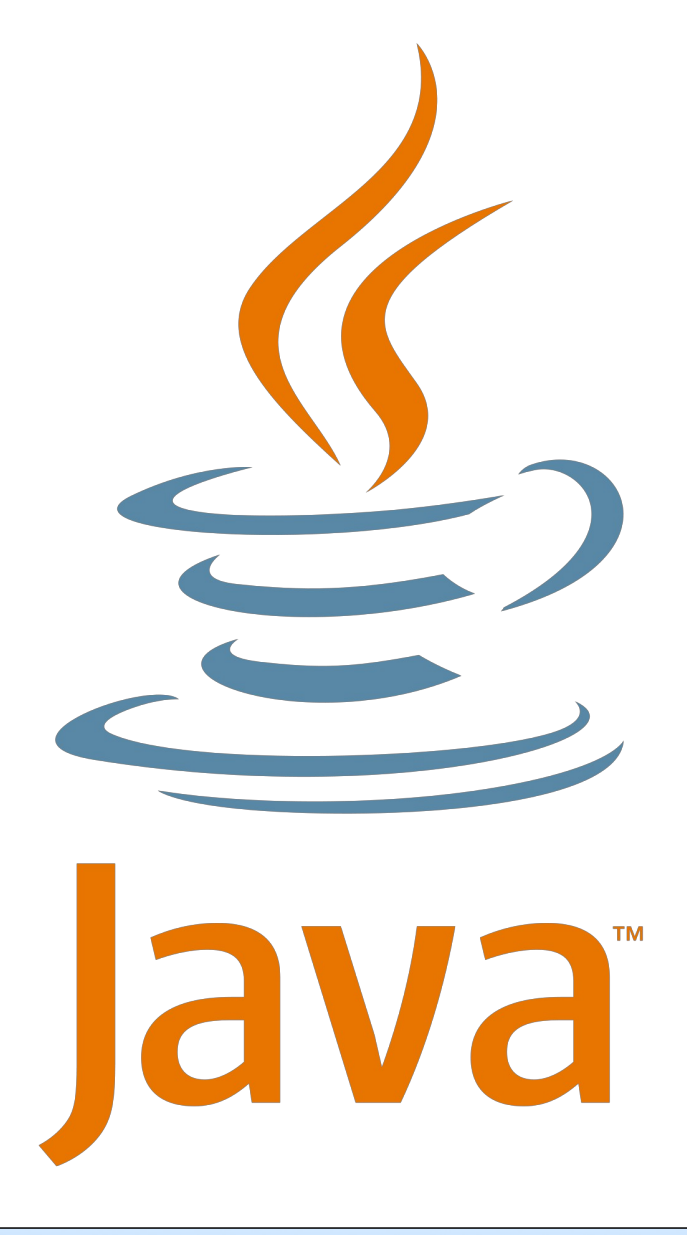

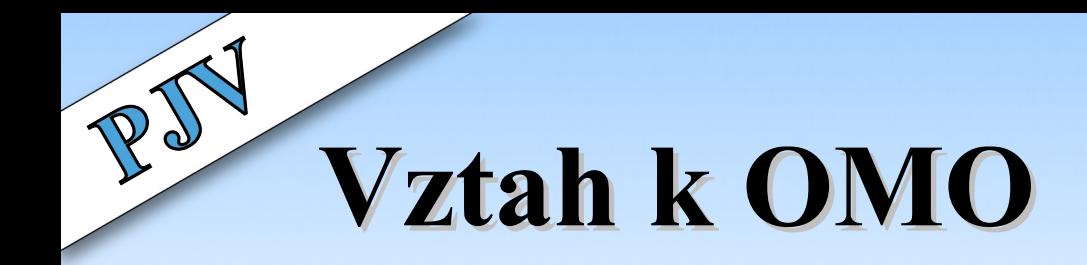

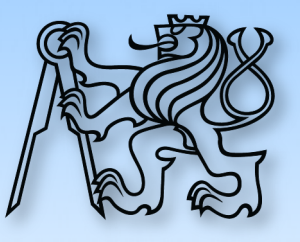

- ➢ Dříve cvičeno společně
- ➢ Velký překryv
	- ➢ Teorie vs. praxe

#### ➢ Změna osnov

- ➢ Duplicitní téma
- ➢ Procvičení

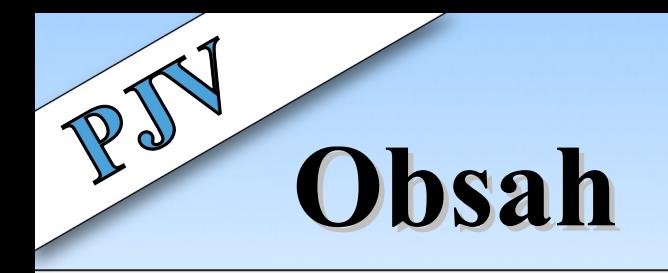

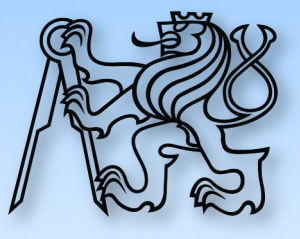

- ➢ OOP
- ➢ Polymorfismus, generika
- ➢ Kolekce
- ➢ I/O Proudy, serializace
- ➢ Vlákna
- ➢ Sítě
- ➢ GUI
- ➢ Události, posluchači a adaptéry
- ➢ JDBC
- ➢ Applety

### **Program cvičení**

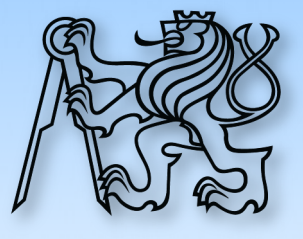

- ➢ **Aktivita, aktivita, aktivita**
- ➢ **Opakování** z minula
- ➢ Výklad nového
- ➢ Společné procvičení
- ➢ Samostatné procvičení
- ➢ Domácí úkol
- ➢ **Opakování** z dneška
- ➢ Kolekce: seznam a mapa
- ➢ Hospoda
- ➢ Webový server
- ➢ Webový klient?

## **Požadavky a hodnocení**

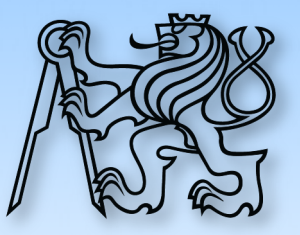

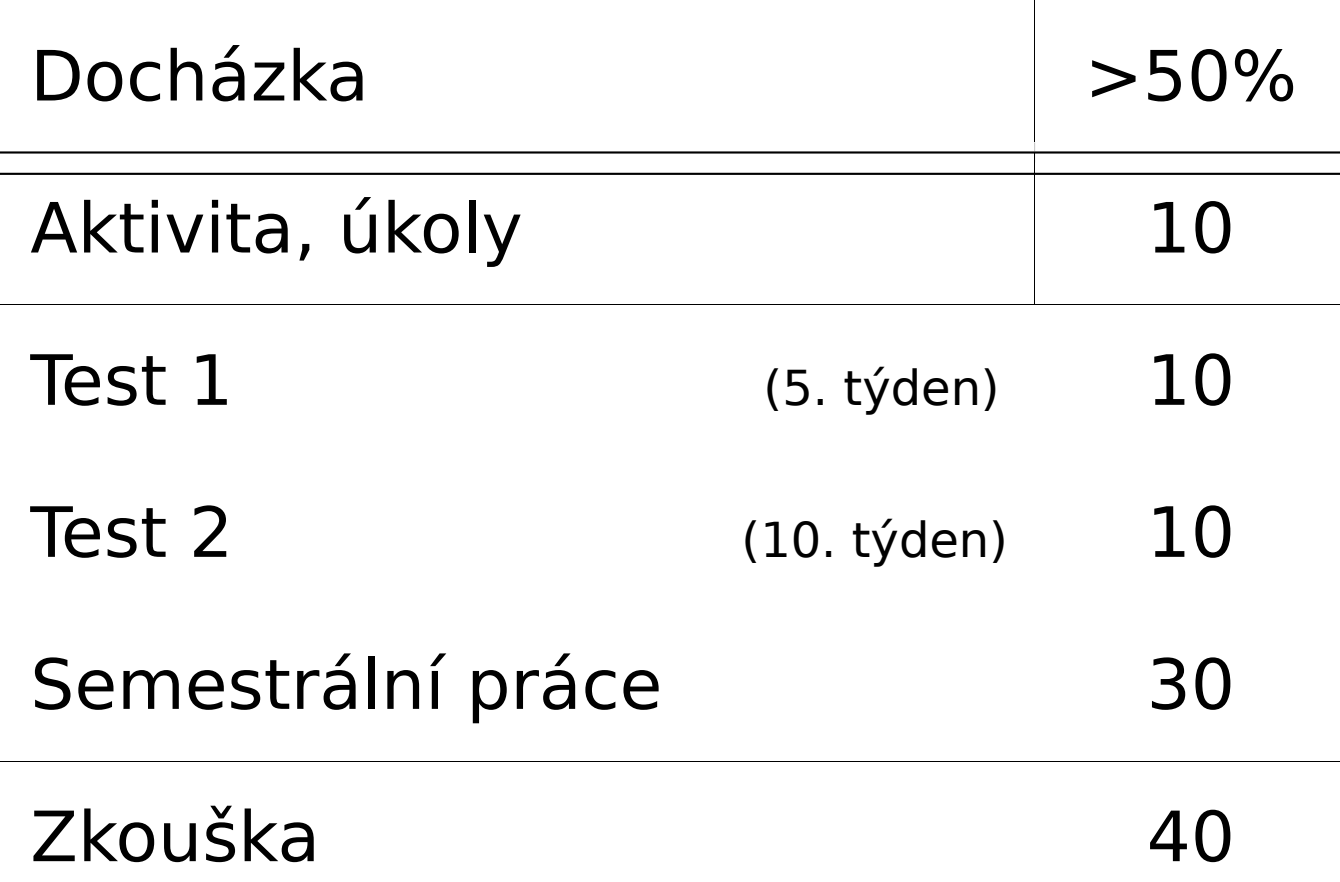

#### Známky dle stupnice ČVUT

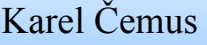

## **Semestrální práce**

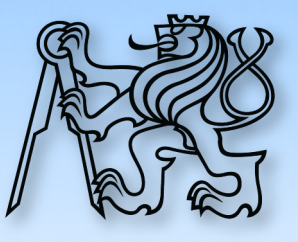

#### ➢ Tři technologie

- ➢ Vlákna, sítě, GUI, Souborové proudy, JDBC, applet, …
- ➢ Za každou 3 body

### ➢ Bezchybná funkčnost

➢ 5 bodů

#### ➢ OOP, členění kódu do metod, návrh aplikace, ..

- $\geq 10$  bodů
- ➢ JavaDoc
	- ➢ 3 body
- ➢ Odevzdání před koncem výuky
	- ➢ 3 body

## **Semestrální práce**

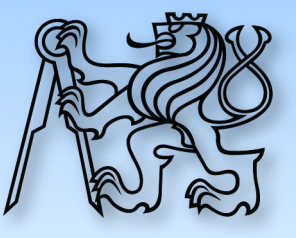

- ➢ Rozumný rozsah
- ➢ Vypracování samostatně
- ➢ Odevzdání individuálně
	- ➢ V kanceláři KN:E-333a
	- ➢ Obhajoba návrhu a implementace
	- ➢ Na přání provedení jednoduché změny
- ➢ Možno odevzdat i po konci výukového období
- ➢ Témata během týdne
- ➢ Možné i vlastní téma
	- ➢ Nutná konzultace a schválení

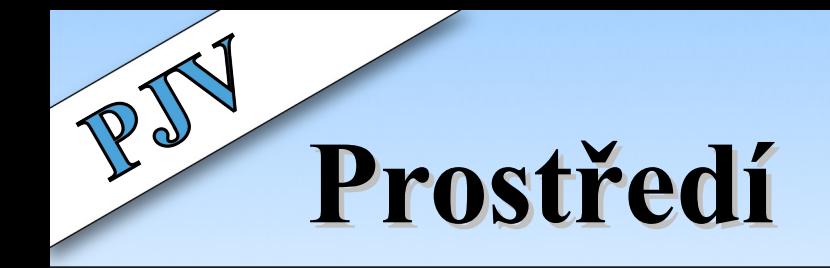

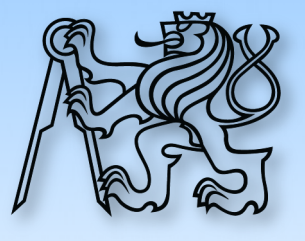

- ➢ Nové počítače (Linux)
- ➢ Poběží za 1-2 týdny
- ➢ Heslo jako na SUN
- ➢ service.felk.cvut.cz/heslo
- ➢ Možno nosit vlastní
- ➢ (Nejen) dnes teoreticky
- ➢ **JDK 6** nebo **JDK 7**
- ➢ **Netbeans 7.4**

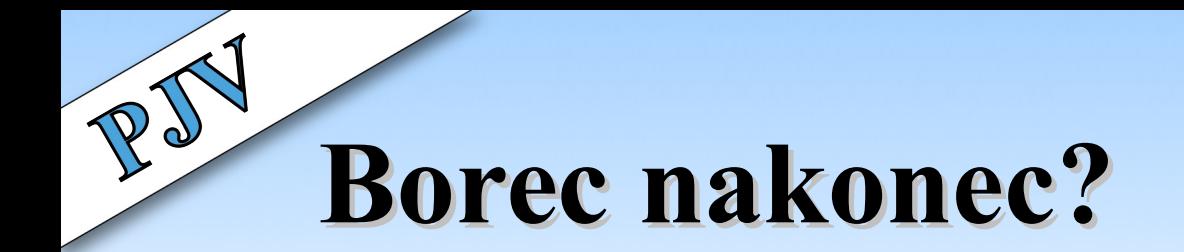

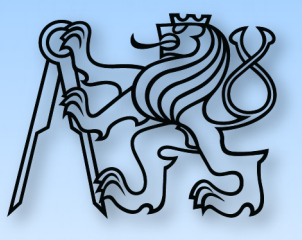

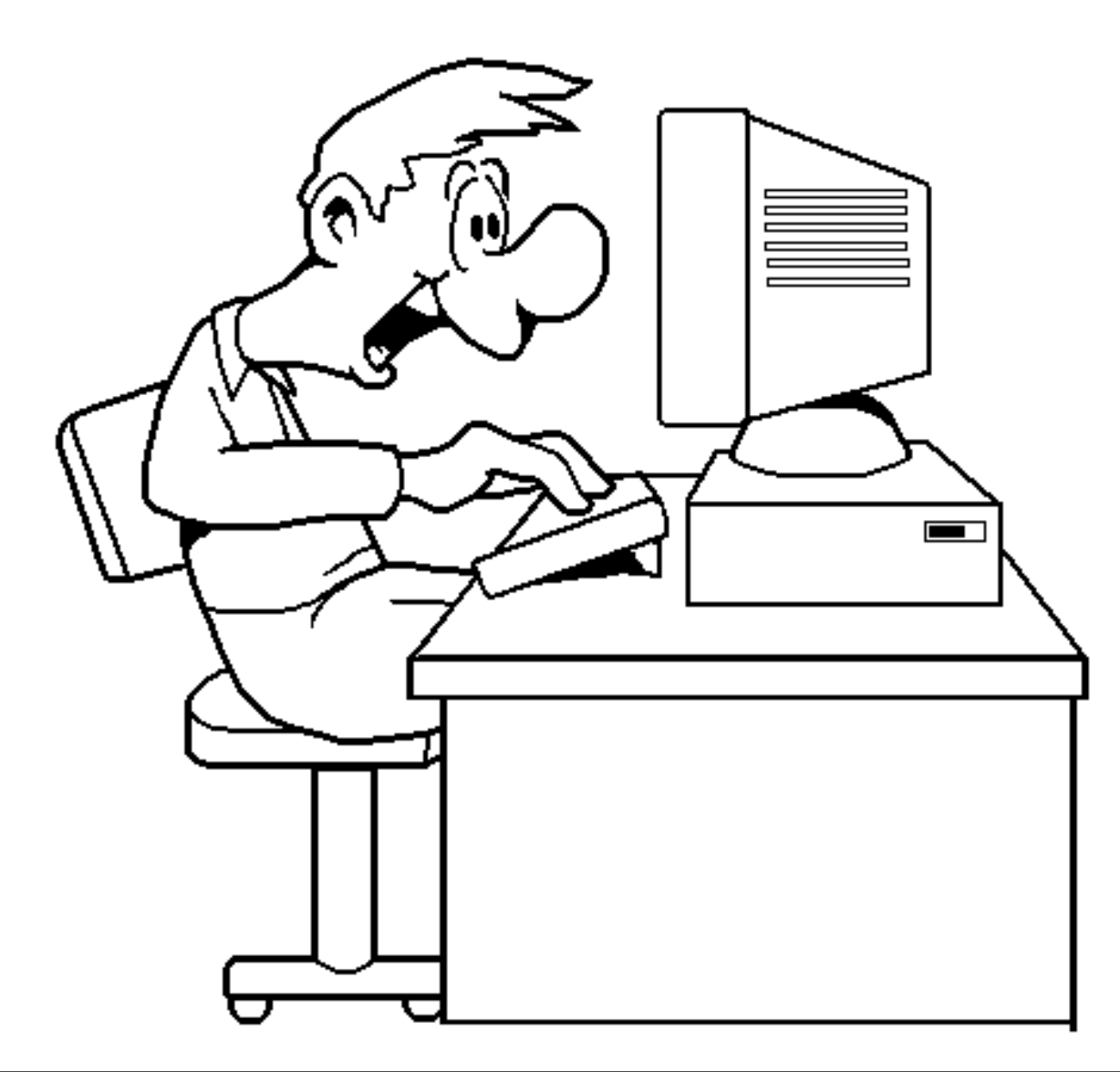

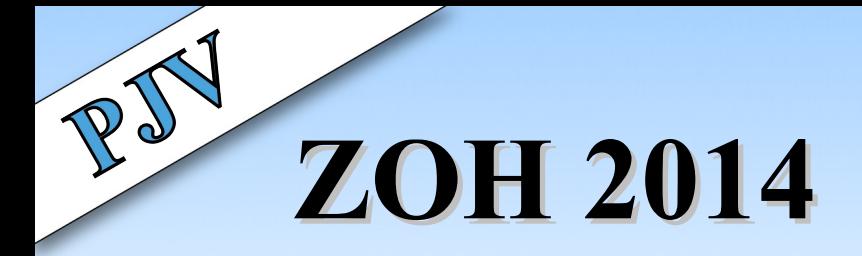

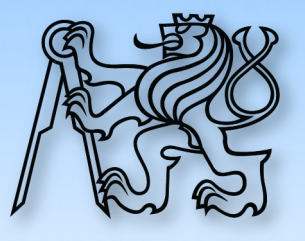

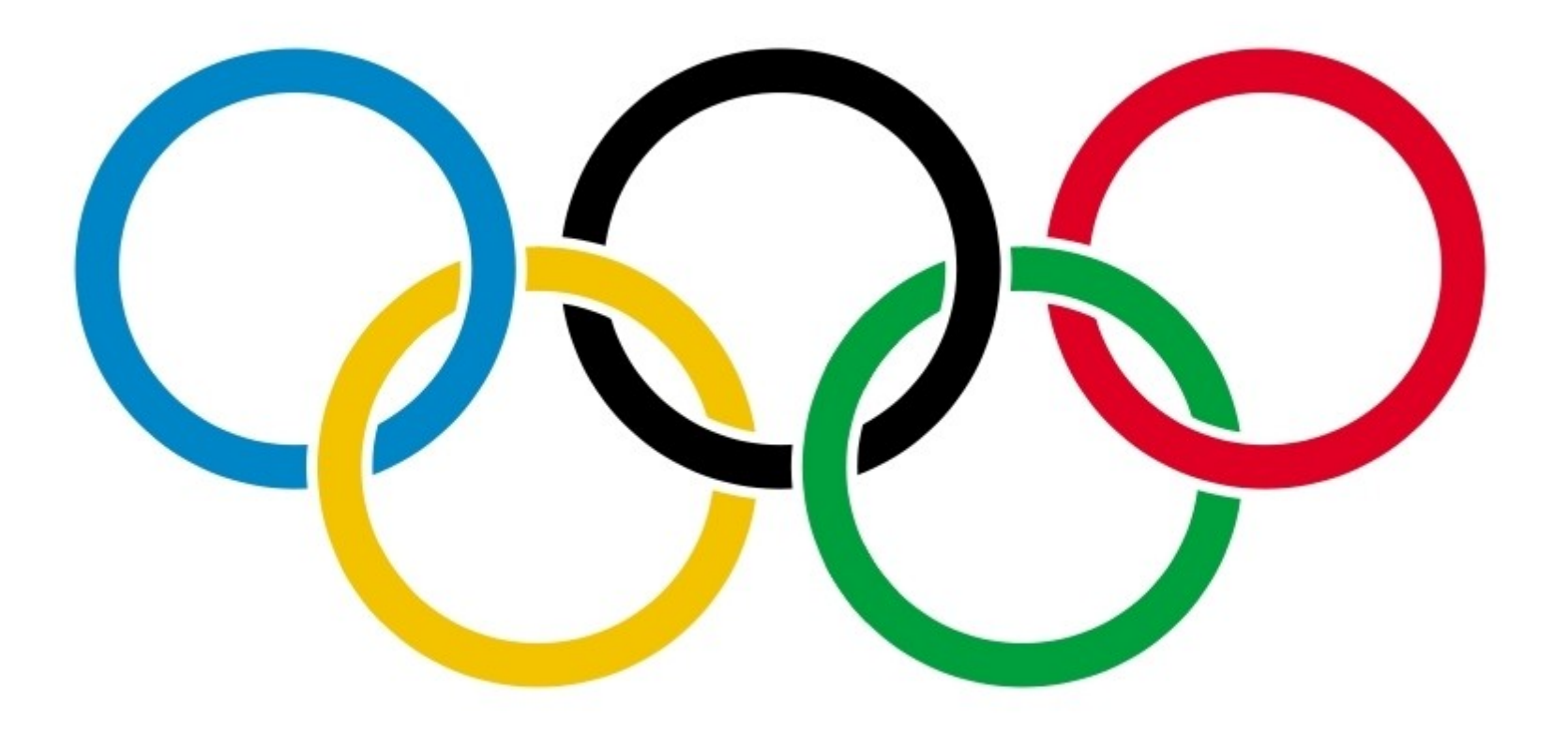

i-creative.cz

## **Předpoklady I**

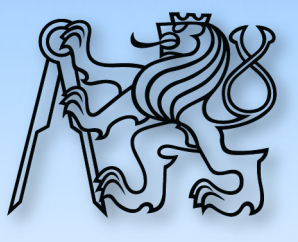

- 1. Proměnná
- 2. Deklarace
- 3. Inicializace
- 4. Přiřazení
- 5. Přiřazení do nedeklar. prom.
- 6. Výchozí hodnota
- 7. Konstanta
- 8. Deklarace konstanty
- 9. Přiřazení do konstanty
- 10. Datový typ
- 11. Primitivní datový typ
- 12. Základní datové typy

## **Předpoklady II**

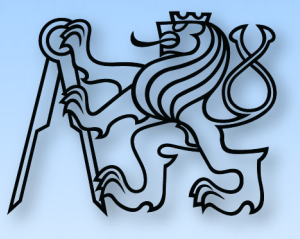

- 13. Jednorozměrné pole
- 14. Vícerozměrné pole
- 15. Inicializace pole
- 16. Použití neinicializovaného pole
- 17. Podmíněný příkaz
- 18. Ternární operátor
- 19. Cyklus
- 20. For cyklus
- 21. While cyklus
- 22. Do-while cyklus
- 23. Funkce
	- 24. Parametr funkce
- 25. Je povinný?
- 26. Kolik jich je maximálně?

# **Předpoklady III**

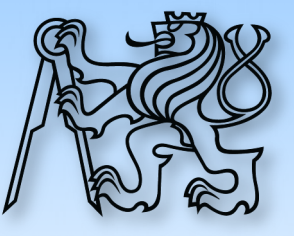

- 27. Návratová hodnota funkce
- 28. Je povinná?
- 29. Kolik jich je maximálně?
- 30. Jak jich vrátit víc?
- 31. Stav programu
- 32. Algoritmus